## Inhaltsverzeichnis

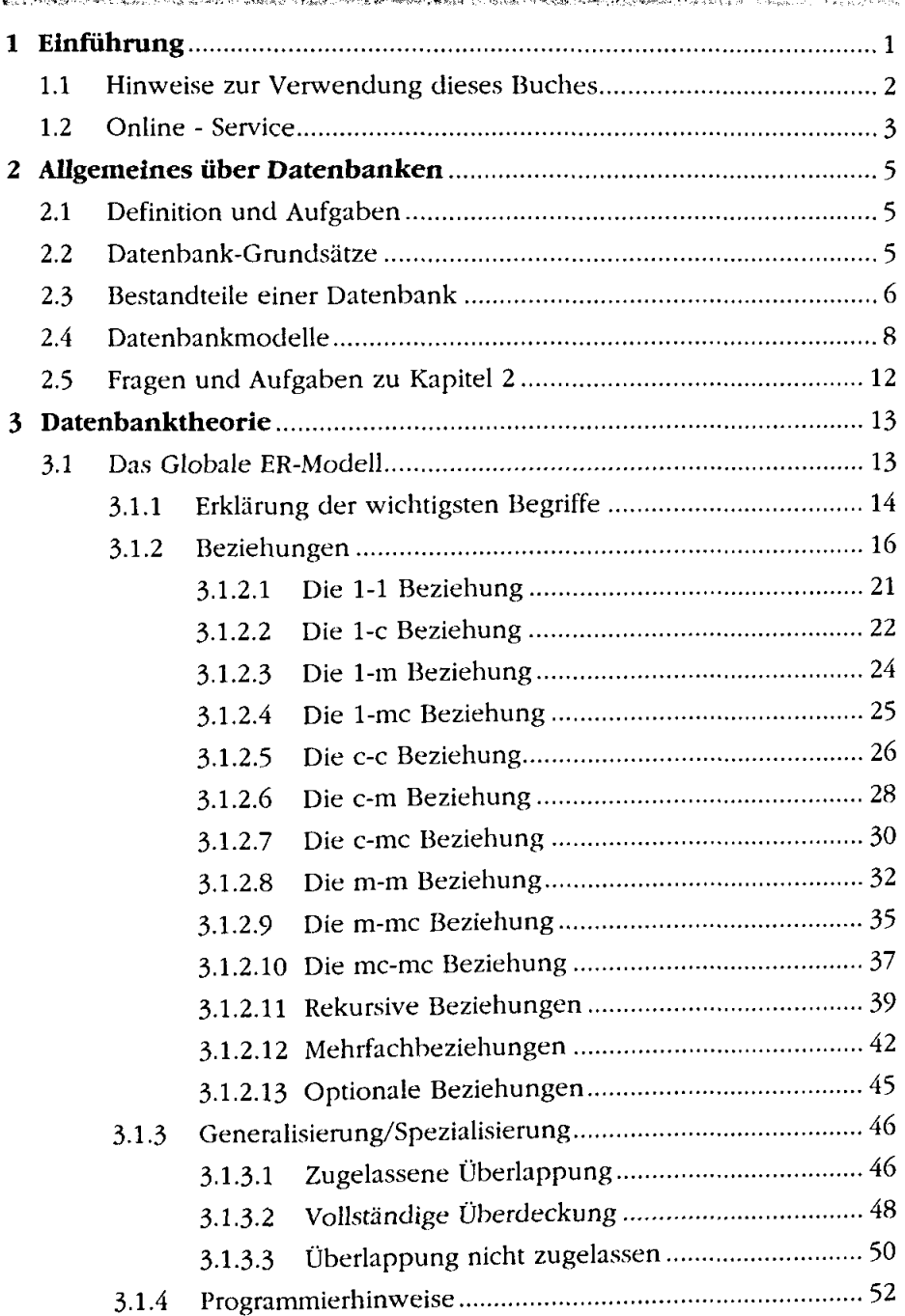

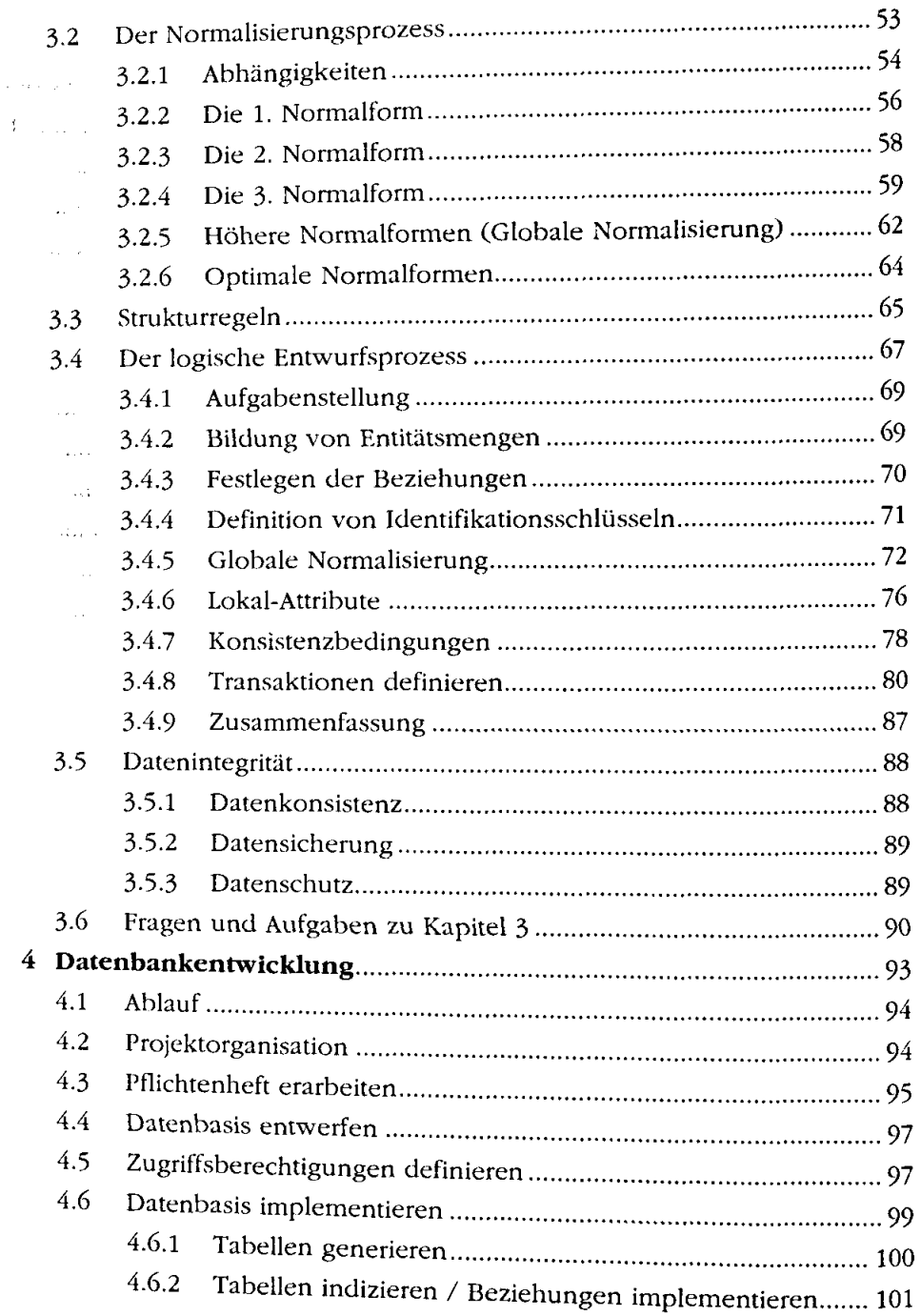

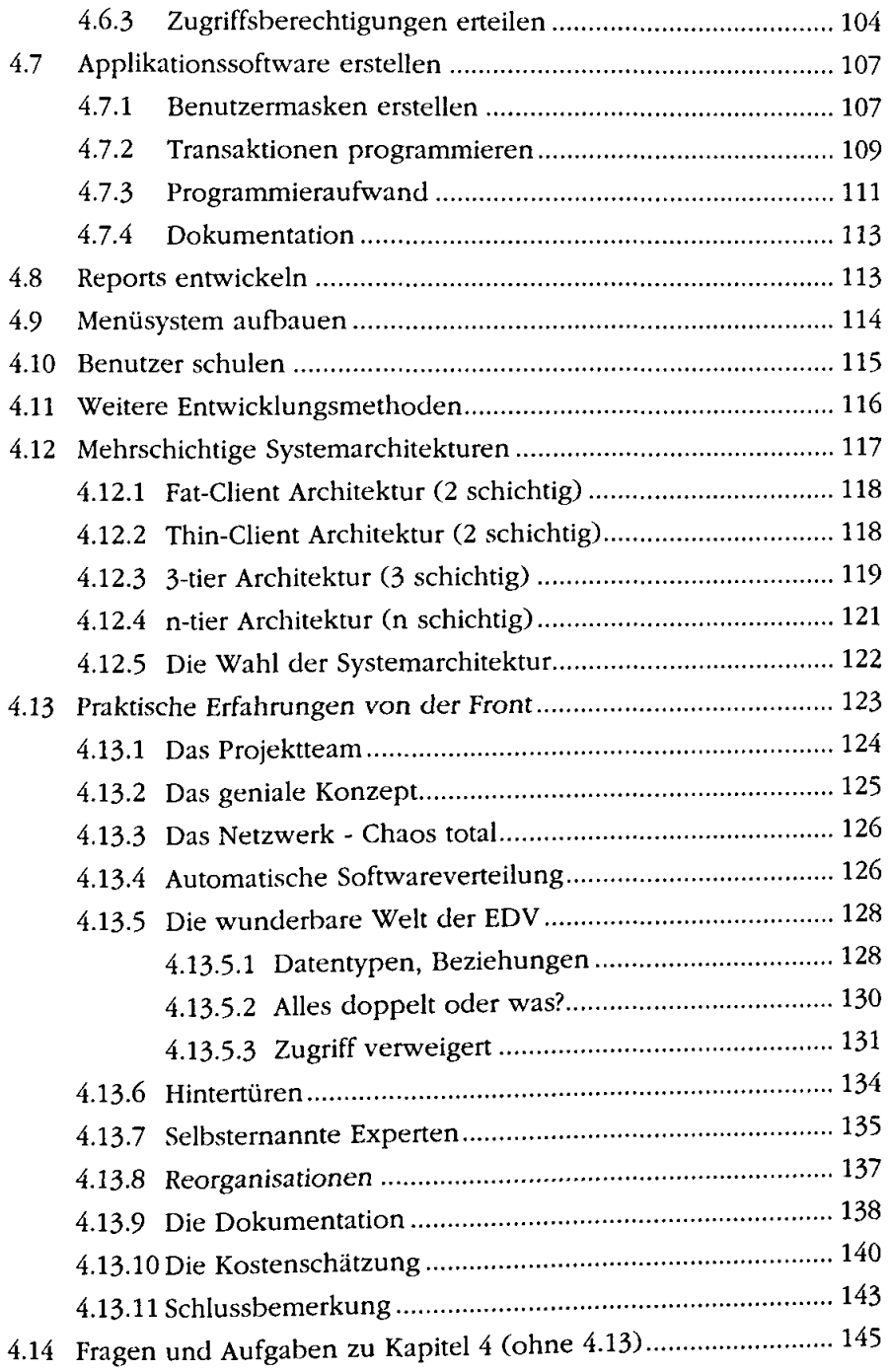

 $\frac{1}{2}$ 

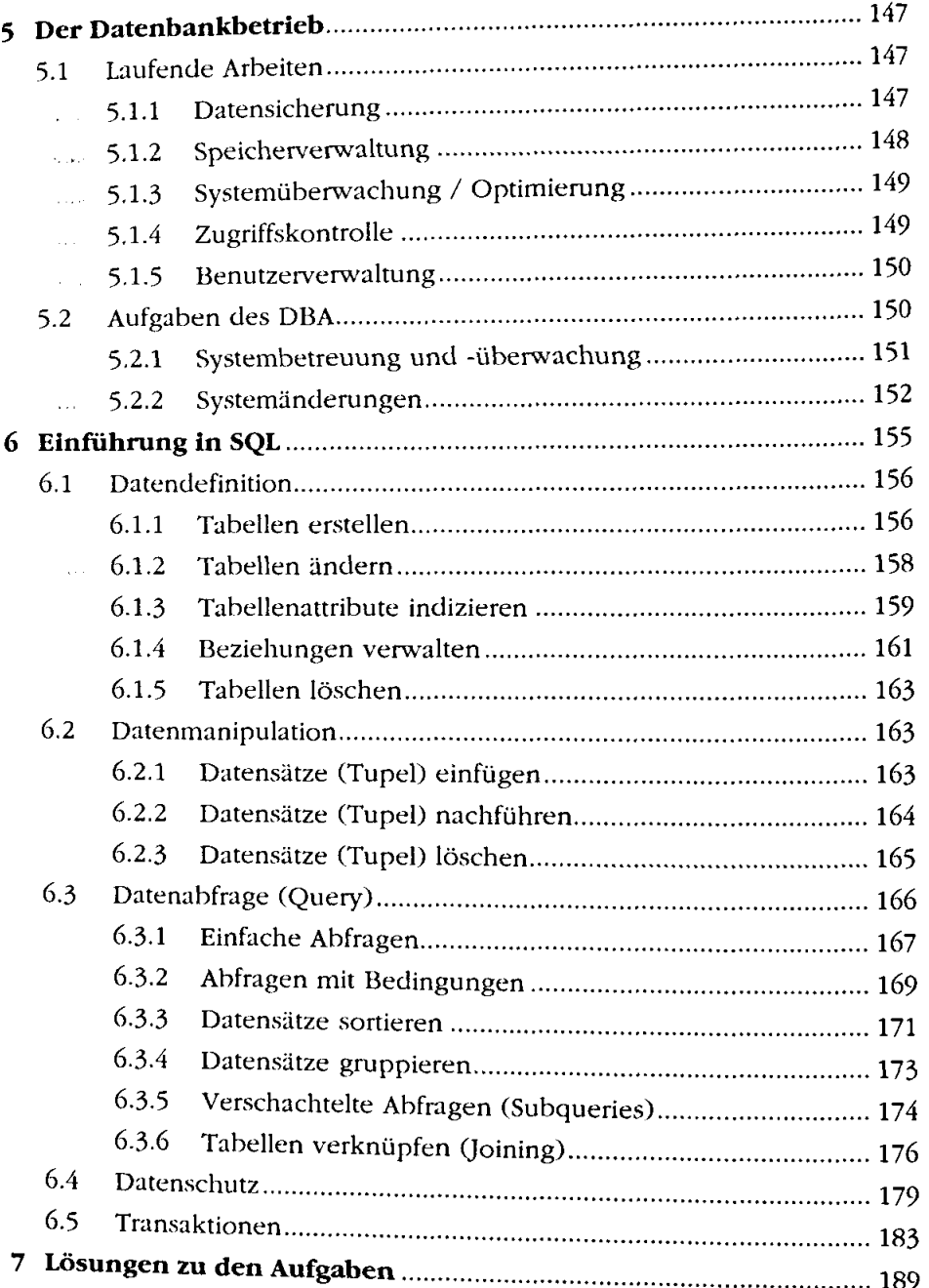

<u> 1980 - Jan Stein Harry Harry Harry Harry Harry Harry Harry Harry Harry Harry Harry Harry Harry Harry Harry Har</u>

 $\ddot{\phantom{1}}$ 

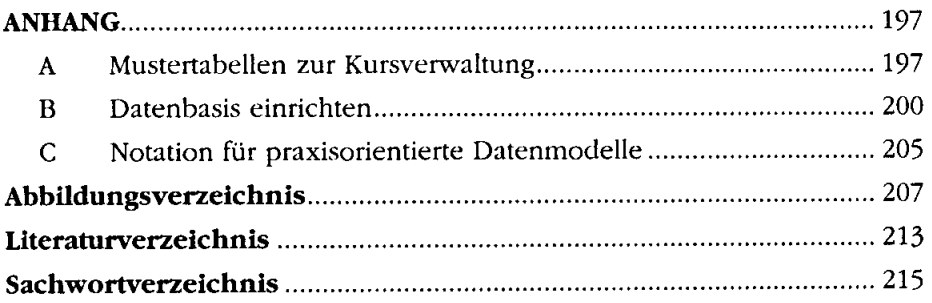

 $\begin{bmatrix} 1 \\ 1 \\ 2 \\ 3 \end{bmatrix}$ 

 $\ddot{\phantom{0}}$